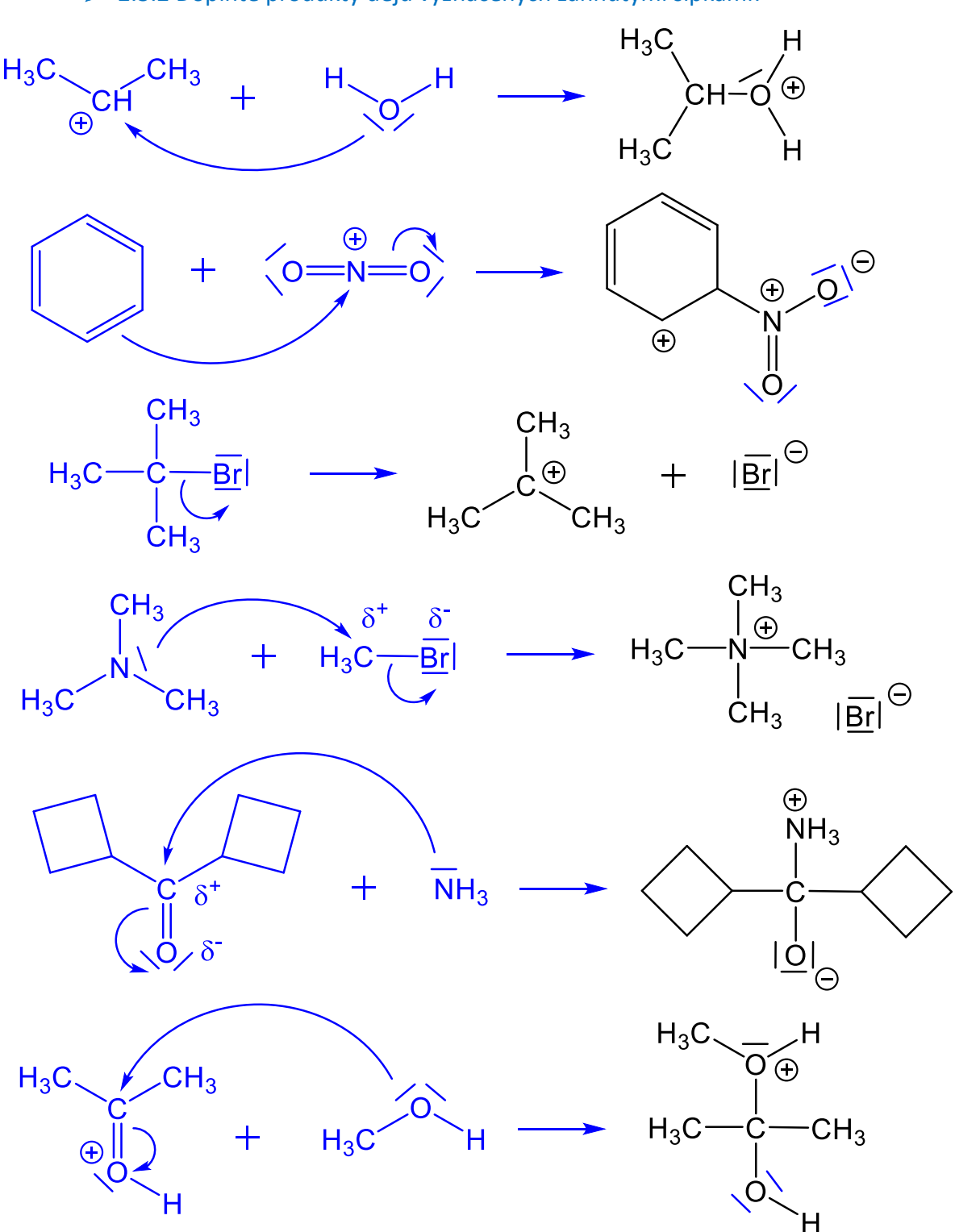

2.3.2 Doplňte produkty dějů vyznačených zahnutými šipkami: